# Package 'istacr'

August 22, 2022

Type Package Title Obtaining Open Data from Instituto Canario De Estadistica (ISTAC) API Version 0.2.0 Date 2022-08-22 Maintainer Alberto Gonzalez <jgonyanp@gobiernodecanarias.org> Description You can access to open data published in Instituto Canario De Estadistica (IS-TAC) APIs at <<https://datos.canarias.es/api/estadisticas/>>. License GPL  $(>= 3)$ Encoding UTF-8 Imports jsonlite, utils RoxygenNote 7.1.2 NeedsCompilation no Author Alberto Gonzalez [aut, cre] Repository CRAN

Date/Publication 2022-08-22 12:50:05 UTC

# R topics documented:

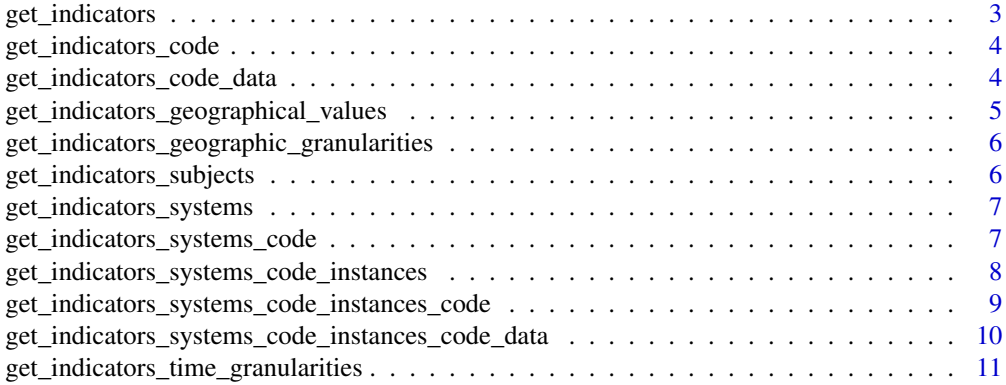

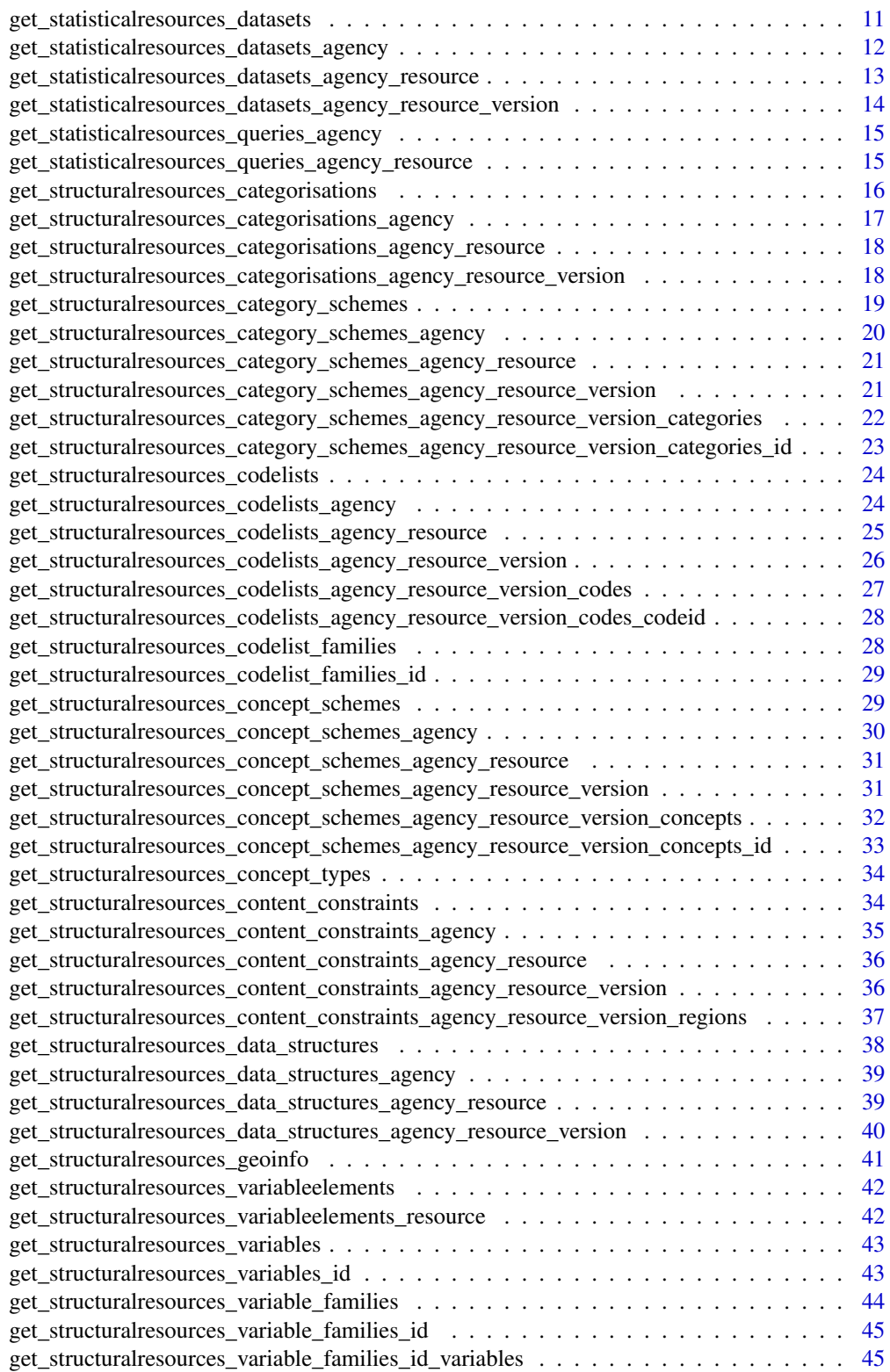

#### <span id="page-2-0"></span>**Index** [47](#page-46-0)

get\_indicators *Get indicators*

#### Description

This function returns a list of indicators published in the ISTAC-indicators database. An indicator is a measure used to know the intensity of a phenomenon in spacetime. This measure can refer to different spatial or temporal granularities.

#### Usage

```
get_indicators(
 q = ",
 order = "",limit = 25,
 offset = 0,
 fields = ",
  representation = ""
)
```
#### Arguments

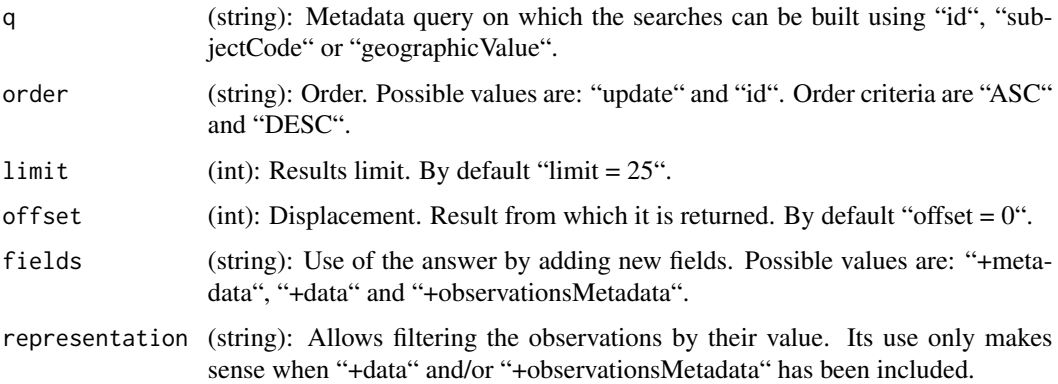

```
get_indicators(
q='id IN ("AFILIACIONES", "EMPLEO_REGISTRADO_AGRICULTURA")',
order="id ASC",
fields="+data",
representation="GEOGRAPHICAL[35003|35005], MEASURE[ABSOLUTE]"
)
```
## <span id="page-3-0"></span>Description

This function returns the metadata that describe the characteristics of a specific indicator, allowing the compression of the measured fact; also through the data request the complete data (for all spacetime) of the indicator is provided.

#### Usage

get\_indicators\_code(indicatorcode)

#### Arguments

indicatorcode (string): an indicator code

#### Examples

```
get_indicators_code("AFILIACIONES")
get_indicators_code("PARO_REGISTRADO")
```
get\_indicators\_code\_data

*Get indicators code data*

#### Description

This function returns complete data (for all spacetime) of the indicator. On the other hand, metadata describing the characteristics of a specific indicator are offered through the metadata request, allowing the compression of the measured fact.

#### Usage

```
get_indicators_code_data(
  indicatorcode,
  representation = ",
  granularity = ",
 fields = ",
  as_dataframe = F
)
```
# <span id="page-4-0"></span>Arguments

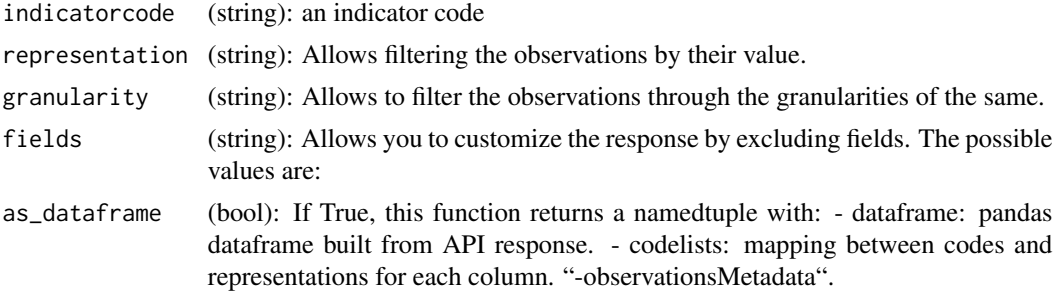

#### Examples

get\_indicators\_code\_data("AFILIACIONES")

get\_indicators\_geographical\_values *Get geographical values*

## Description

This function returns values of a geographical granularity that in turn are part of a specific theme or system of indicators.

#### Usage

```
get_indicators_geographical_values(
  geographicalgranularitycode,
  subjectcode,
  systemcode = ""
)
```
#### Arguments

geographicalgranularitycode

(string): geographical granularity code subjectcode (string): subject code systemcode (string): system code

```
get_indicators_geographical_values(
"REGIONS",
subjectcode="051",
systemcode="C00067A"
)
```
<span id="page-5-0"></span>get\_indicators\_geographic\_granularities *Get geographic granularities*

# Description

This function returns a list of geographic granularities treated in the ISTAC-indicators database. For example provincial, insular or municipal granularity.

# Usage

get\_indicators\_geographic\_granularities()

## Examples

get\_indicators\_geographic\_granularities()

get\_indicators\_subjects

*Get subjects*

# Description

This function returns all subjects which the ISTAC classifies its statistical operations.

#### Usage

get\_indicators\_subjects()

```
get_indicators_subjects()
```
<span id="page-6-0"></span>get\_indicators\_systems

*Get indicators systems*

#### Description

This function returns a list of indicator systems published in the ISTAC-indicators database. The indicators are simple or compound statistics, however a single indicator can rarely provide useful information about complex phenomena such as the economic situation, living conditions, schooling or others. Indicator systems are generally designed to generate more and more accurate information about the conditions of a phenomenon; and for this they are organized in dimensions or areas of analysis, under which the indicators are integrated.

#### Usage

```
get_indicators_systems(limit = 25, offset = 0)
```
#### Arguments

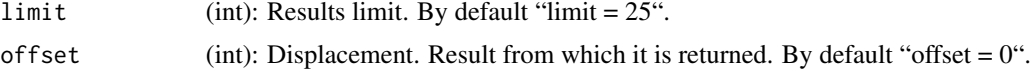

#### Examples

get\_indicators\_systems()

get\_indicators\_systems\_code

*Get indicators system code*

#### Description

This function returns metadata of a system of indicators published in the ISTAC-indicators database. The indicators are simple or compound statistics, however a single indicator can rarely provide useful information about complex phenomena such as the economic situation, living conditions, schooling or others.

#### Usage

get\_indicators\_systems\_code(indicatorsystemcode)

#### Arguments

indicatorsystemcode

(string): an indicator system code

#### <span id="page-7-0"></span>Examples

get\_indicators\_systems\_code("C00075H")

get\_indicators\_systems\_code\_instances

*Get indicators system code instances*

## Description

This function returns instances of indicators associated with a specific indicator system. An instance of an indicator is nothing more than a spatio-temporal query of an indicator when it is incorporated into a specific indicator system.

#### Usage

```
get_indicators_systems_code_instances(
  indicatorsystemcode,
 q = ",
 order = ",
 limit = 25,
 offset = 0,fields = ",
 representation = "",
  granularity = "")
```
#### Arguments

indicatorsystemcode

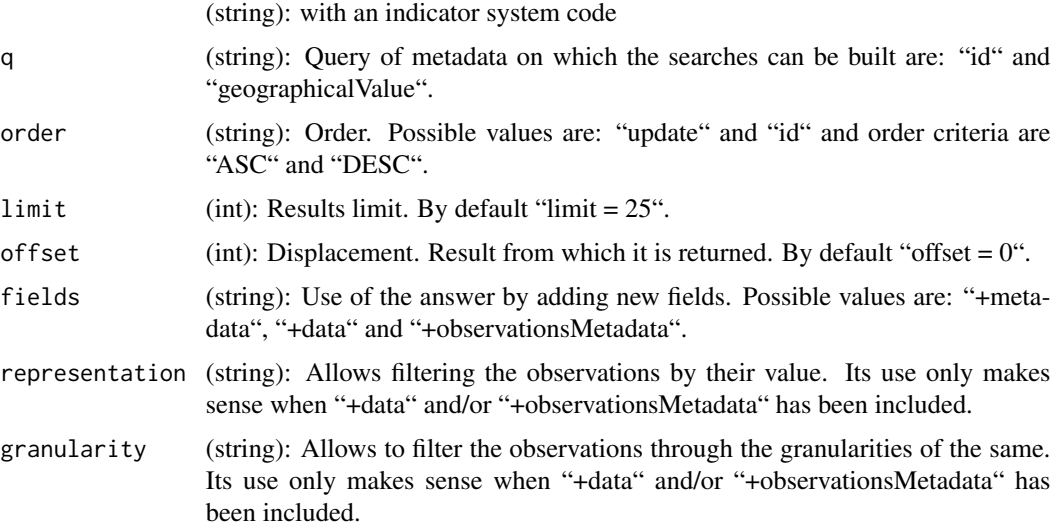

<span id="page-8-0"></span>get\_indicators\_systems\_code\_instances\_code 9

#### Examples

```
get_indicators_systems_code_instances("C00075H")
get_indicators_systems_code_instances(
"C00075H",
q='id EQ "INDICADORES_MUNICIPALES"'
)
```
get\_indicators\_systems\_code\_instances\_code *Get indicators system code instances code*

# Description

This function returns metadata of an indicator set associated with a specific indicator system. An instance of an indicator is nothing more than a spatio-temporal query of an indicator when it is incorporated into a specific indicator system.

#### Usage

```
get_indicators_systems_code_instances_code(
  indicatorsystemcode,
  indicatorinstancecode
)
```
#### Arguments

indicatorsystemcode (string) indicator system code indicatorinstancecode (string) indicator instance code

```
get_indicators_systems_code_instances_code(
"C00075H",
"21af0477-d63b-493b-ad02-4ab181547223"
)
```
<span id="page-9-0"></span>get\_indicators\_systems\_code\_instances\_code\_data *Get indicators system code instances code data*

# Description

This function returns metadata of an indicator set associated with a specific indicator system. An instance of an indicator is nothing more than a spatio-temporal query of an indicator when it is incorporated into a specific indicator system.

#### Usage

```
get_indicators_systems_code_instances_code_data(
  indicatorsystemcode,
  indicatorinstancecode,
  representation = "",
  granularity = ",
 fields = "")
```
#### Arguments

indicatorsystemcode (string): Indicator system code indicatorinstancecode (string): Indicator instance code representation (string): Allows filtering the observations by their value. granularity (string): Allows to filter the observations through the granularities of the same. fields (string): Allows you to customize the response by excluding fields. The possible values are: "-observationsMetadata".

```
get_indicators_systems_code_instances_code_data(
"C00075H",
"21af0477-d63b-493b-ad02-4ab181547223"
)
```
<span id="page-10-0"></span>get\_indicators\_time\_granularities *Get time granularities*

#### Description

This function returns a list of temporary granularity treated in the ISTAC data bank-indicators ordered from highest to lowest granularity. For example annual, quarterly or monthly granularity.

#### Usage

```
get_indicators_time_granularities()
```
#### Examples

get\_indicators\_time\_granularities()

get\_statisticalresources\_datasets *Get datasets*

#### Description

This function allows consulting all existing statistical data cubes.

This function allows consulting all existing statistical queries.

## Usage

```
get_statisticalresources_datasets(
  lang = "es",limit = 25,offset = 0,
 orderby = ",
  query = ")
get_statisticalresources_datasets(
  lang = "es",limit = 25,offset = 0,
 orderby = ",
  query = ""\mathcal{E}
```
# <span id="page-11-0"></span>Arguments

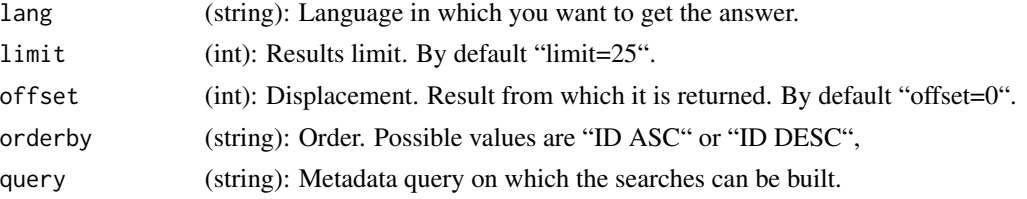

## Examples

```
get_statisticalresources_datasets()
get_statisticalresources_datasets()
```
get\_statisticalresources\_datasets\_agency *Get datasets (agencyID)*

# Description

This function allows to consult all the data sets maintained by a certain organization.

## Usage

```
get_statisticalresources_datasets_agency(
  agencyid,
 lang = "es",limit = 25,offset = 0,
 orderby = ",
 query = "")
```
## Arguments

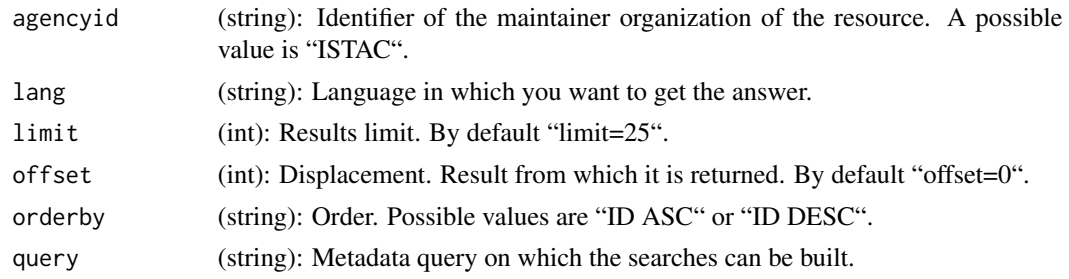

# Examples

get\_statisticalresources\_datasets\_agency(agencyid="ISTAC")

<span id="page-12-0"></span>get\_statisticalresources\_datasets\_agency\_resource *Get datasets (agencyID / resourceID)*

# Description

This function allows to obtain all the versions of a statistical cube with a certain identifier and that also maintains a certain organization.

## Usage

```
get_statisticalresources_datasets_agency_resource(
  agencyid,
 resourceid,
 lang = "es",limit = 25,offset = 0,
 orderby = ",
 query = "")
```
## Arguments

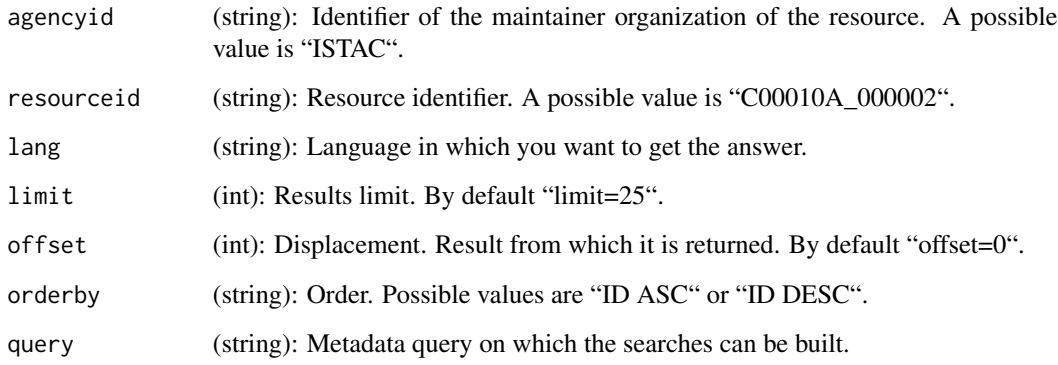

```
get_statisticalresources_datasets_agency_resource(
agencyid="ISTAC",
resourceid="C00010A_000002"
)
```
<span id="page-13-0"></span>get\_statisticalresources\_datasets\_agency\_resource\_version *Get datasets (agencyID / resourceID / version)*

## Description

This function allows to obtain a certain version of a statistical cube with a certain identifier and that also maintains a certain organization.

#### Usage

```
get_statisticalresources_datasets_agency_resource_version(
  agencyid,
  resourceid,
  version,
  \dim = "".fields = ",
 lang = "es",as_dataframe = F
)
```
# Arguments

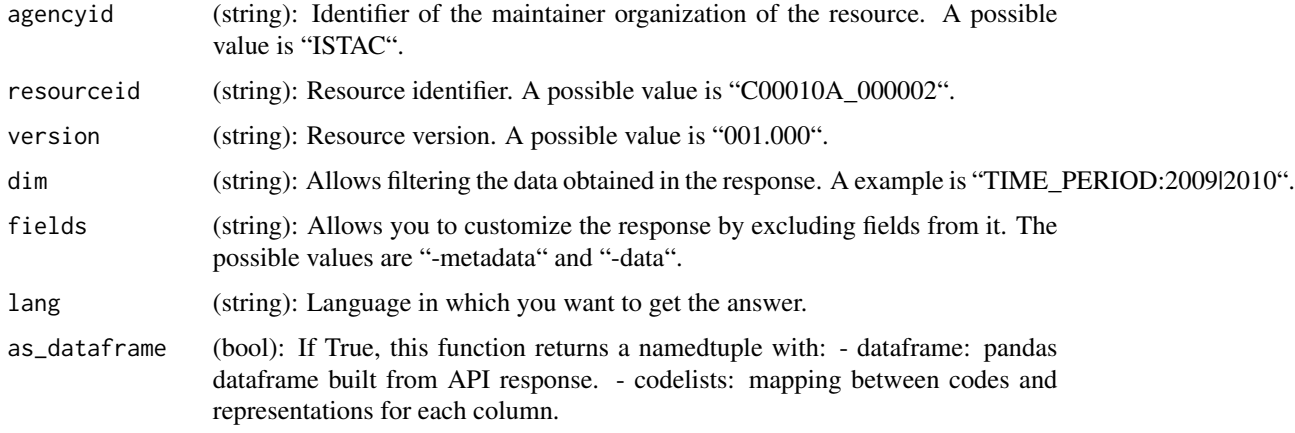

```
get_statisticalresources_datasets_agency_resource_version(
agencyid="ISTAC",
resourceid="C00010A_000002",
version="001.000"
)
```
<span id="page-14-0"></span>get\_statisticalresources\_queries\_agency *Get queries (agencyID)*

#### Description

This function allows to consult all the queries maintained by a certain organization.

#### Usage

```
get_statisticalresources_queries_agency(
  agencyid,
  lang = "es",limit = 25,offset = 0,
  orderby = ",
  query = ""\mathcal{L}
```
## Arguments

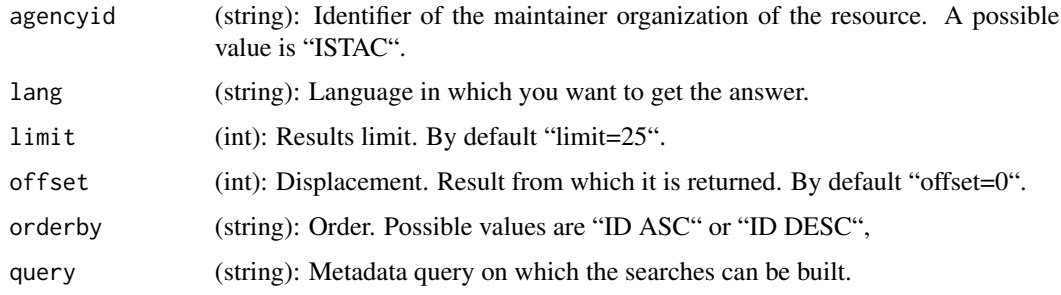

## Examples

get\_statisticalresources\_queries\_agency(agencyid="ISTAC")

get\_statisticalresources\_queries\_agency\_resource *Get queries (agencyID / resourceID)*

#### Description

This function allows to obtain final data of a statistical query with a certain identifier and that also maintains a certain organization.

# Usage

```
get_statisticalresources_queries_agency_resource(
  agencyid,
 resourceid,
 fields = ",
 lang = "es",as_dataframe = FALSE
)
```
## Arguments

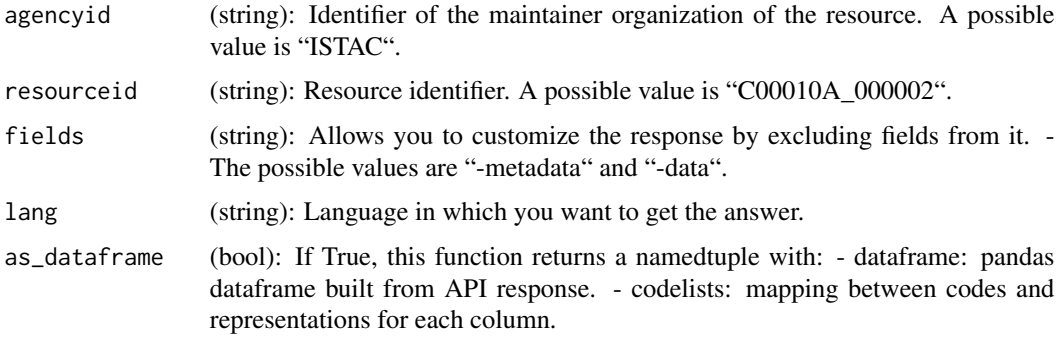

#### Examples

```
get_statisticalresources_queries_agency_resource(
agencyid="ISTAC",
resourceid="C00017A_000001"
)
```
get\_structuralresources\_categorisations *Get categorisations*

# Description

This function returns the content from "/v1.0/categorisations"

## Usage

```
get_structuralresources_categorisations(
  limit = 25,offset = 0,
  query = "",
  orderby = ""\mathcal{E}
```
<span id="page-15-0"></span>

# <span id="page-16-0"></span>Arguments

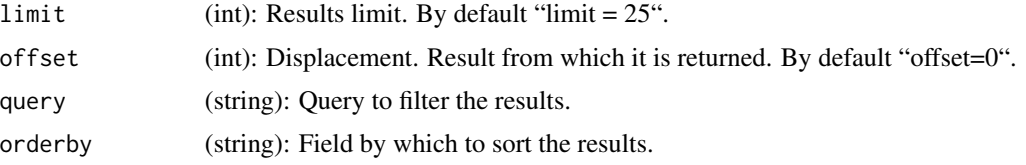

#### Examples

```
get_structuralresources_categorisations()
get_structuralresources_categorisations(
 query="ID EQ 2090",
 orderby="ID ASC"
 \mathcal{L}
```
get\_structuralresources\_categorisations\_agency *Get categorisations agency*

## Description

This function returns the content from "/v1.0/categorisations/agencyID"

## Usage

```
get_structuralresources_categorisations_agency(
  agencyid,
 limit = 25,
 offset = 0,
 query = ",
 orderby = "")
```
# Arguments

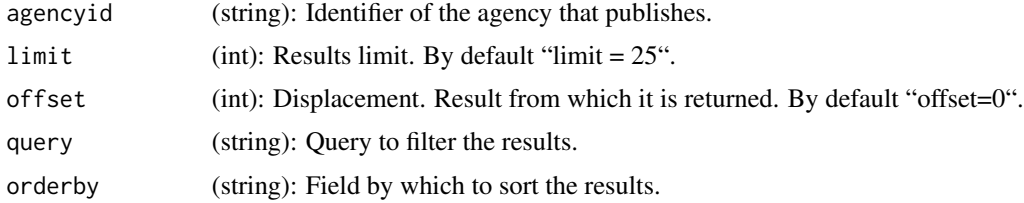

#### Examples

get\_structuralresources\_categorisations\_agency("ISTAC")

<span id="page-17-0"></span>get\_structuralresources\_categorisations\_agency\_resource *Get categorisations agency resource*

## Description

This function returns the content from "/v1.0/categorisations/agencyID/resourceID"

#### Usage

```
get_structuralresources_categorisations_agency_resource(
 agencyid,
 resourceid,
 limit = 25,offset = 0,query = ",
 orderby = "")
```
# Arguments

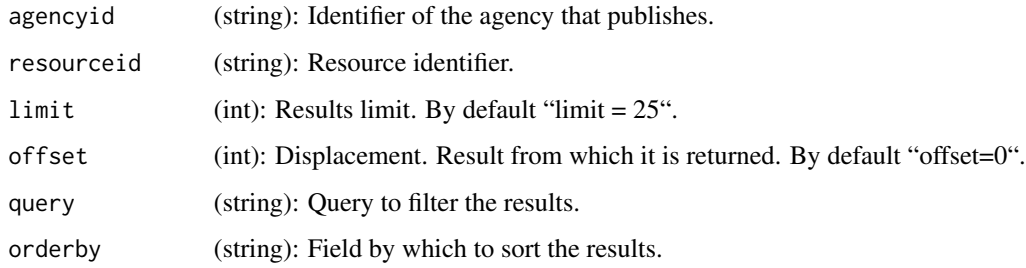

#### Examples

```
get_structuralresources_categorisations_agency_resource("ISTAC", "cat2")
```
get\_structuralresources\_categorisations\_agency\_resource\_version *Get categorisations agency resource version*

#### Description

This function returns the content from "/v1.0/categorisations/agencyID/resourceID/version"

<span id="page-18-0"></span>get\_structuralresources\_category\_schemes 19

# Usage

```
get_structuralresources_categorisations_agency_resource_version(
  agencyid,
 resourceid,
 version
)
```
# Arguments

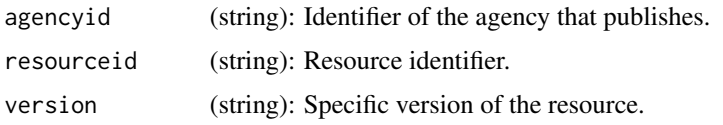

# Examples

```
get_structuralresources_categorisations_agency_resource_version(
"ISTAC",
"cat2",
"01.000"
)
```
get\_structuralresources\_category\_schemes *Get category schemes*

# Description

This function returns the content from "/v1.0/categoryschemes"

#### Usage

```
get_structuralresources_category_schemes(
  limit = 25,offset = 0,
  query = ",
  orderby = \hat{''}"
\mathcal{L}
```
# Arguments

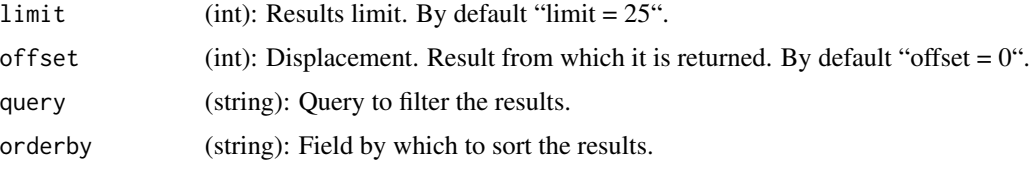

# Examples

```
get_structuralresources_category_schemes()
get_structuralresources_category_schemes(
query="ID EQ 2090",
orderby="ID ASC"
)
```
get\_structuralresources\_category\_schemes\_agency *Get category schemes agency*

# Description

This function returns the content from "/v1.0/categoryschemes/agencyID"

#### Usage

```
get_structuralresources_category_schemes_agency(
  agencyid,
  limit = 25,
  offset = 0,
  query = ",
  orderby = ""
\mathcal{L}
```
## Arguments

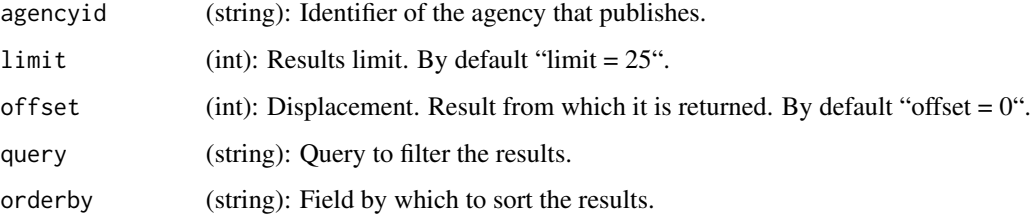

```
get_structuralresources_category_schemes_agency(
"ISTAC",
query="ID EQ 2090",
orderby="ID ASC"
\mathcal{L}
```
<span id="page-19-0"></span>

<span id="page-20-0"></span>get\_structuralresources\_category\_schemes\_agency\_resource *Get category schemes agency resource*

#### Description

This function returns the content from "/v1.0/categoryschemes/agencyID/resourceID"

## Usage

```
get_structuralresources_category_schemes_agency_resource(
  agencyid,
 resourceid,
 limit = 25,
 offset = 0,
 query = ",
 orderby = ")
```
#### Arguments

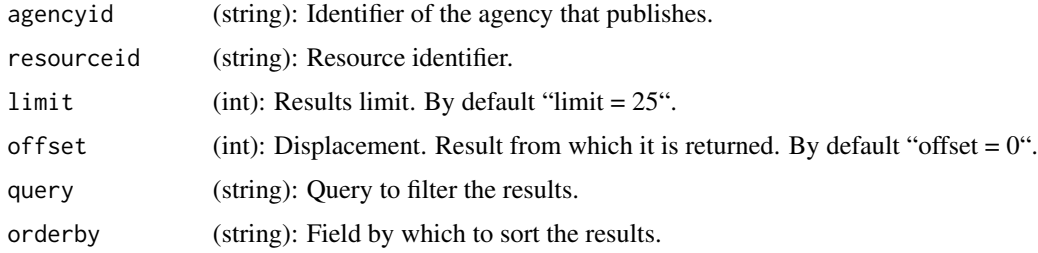

#### Examples

```
get_structuralresources_category_schemes_agency_resource(
"ISTAC",
"TEMAS_CANARIAS"
\mathcal{L}
```
get\_structuralresources\_category\_schemes\_agency\_resource\_version *Get category schemes agency resource version*

#### Description

This function returns the content from "/v1.0/categoryschemes/agencyID/resourceID/version"

## Usage

```
get_structuralresources_category_schemes_agency_resource_version(
  agencyid,
  resourceid,
  version
\mathcal{L}
```
# Arguments

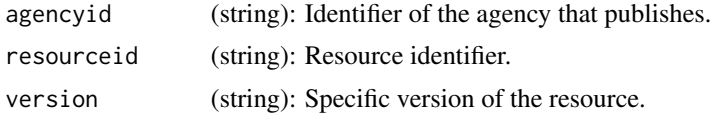

# Examples

```
get_structuralresources_category_schemes_agency_resource_version(
"ISTAC",
"TEMAS_CANARIAS",
"01.000"
\mathcal{L}
```
get\_structuralresources\_category\_schemes\_agency\_resource\_version\_categories *Get category schemes agency resource version categories*

# Description

This function returns the content from "/v1.0/categoryschemes/agencyID/resourceID/version/categories"

#### Usage

```
get_structuralresources_category_schemes_agency_resource_version_categories(
  agencyid,
 resourceid,
 version,
 limit = 25,
 offset = 0,
 query = ",
 orderby = ")
```
## Arguments

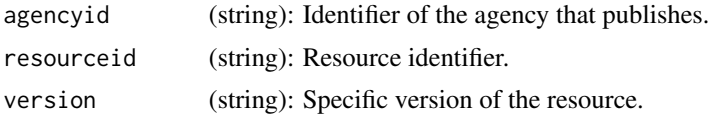

<span id="page-21-0"></span>

<span id="page-22-0"></span>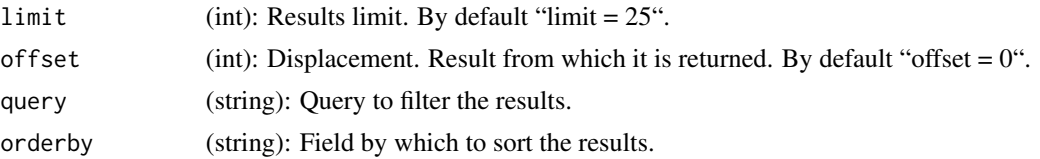

#### Examples

```
get_structuralresources_category_schemes_agency_resource_version_categories(
"ISTAC",
"TEMAS_CANARIAS",
"01.000"
\lambda
```
get\_structuralresources\_category\_schemes\_agency\_resource\_version\_categories\_id *Get category schemes agency resource version categories (id)*

## Description

This function returns the content from "/v1.0/categoryschemes/agencyID/resourceID/version/categories/categoryID"

#### Usage

```
get_structuralresources_category_schemes_agency_resource_version_categories_id(
  agencyid,
  resourceid,
 version,
 categoryid
\lambda
```
#### Arguments

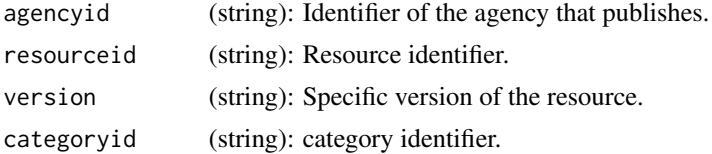

```
get_structuralresources_category_schemes_agency_resource_version_categories_id(
"ISTAC",
"TEMAS_CANARIAS",
"01.000",
"060"
\mathcal{L}get_structuralresources_category_schemes_agency_resource_version_categories_id(
"ISTAC",
```

```
"TEMAS_CANARIAS",
"01.000",
"060.060_010.060_010_010"
)
```
get\_structuralresources\_codelists *Get codelists*

## Description

This function allows to obtain the list of classifications.

#### Usage

```
get_structuralresources_codelists(
 limit = 25,
 offset = 0,
 query = ",
 orderby = ""
)
```
## Arguments

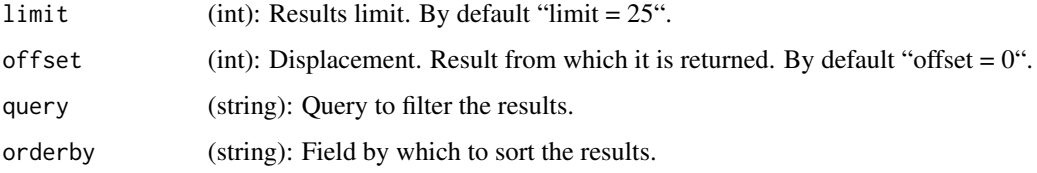

#### Examples

```
get_structuralresources_codelists()
```
get\_structuralresources\_codelists\_agency *Get codelists agency*

# Description

This function allows obtaining the list of all the classifications maintained by a certain organization.

<span id="page-23-0"></span>

<span id="page-24-0"></span>get\_structuralresources\_codelists\_agency\_resource 25

#### Usage

```
get_structuralresources_codelists_agency(
  agencyid,
 limit = 25,offset = 0,
 query = ",
 orderby = ")
```
#### Arguments

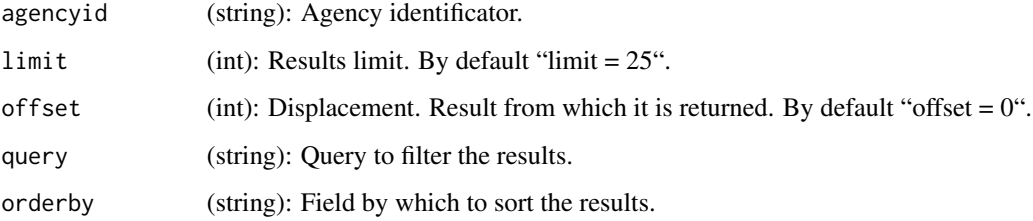

# Examples

```
get_structuralresources_codelists_agency("ISTAC")
get_structuralresources_codelists_agency("ESTAT")
```
get\_structuralresources\_codelists\_agency\_resource *Get codelists agency resource*

# Description

This function allows to obtain all the versions of a classification with a certain identifier and that is also kept by a certain organization.

## Usage

```
get_structuralresources_codelists_agency_resource(
  agencyid,
 resourceid,
 limit = 25,
 offset = 0,
 query = ",
 orderby = ")
```
# Arguments

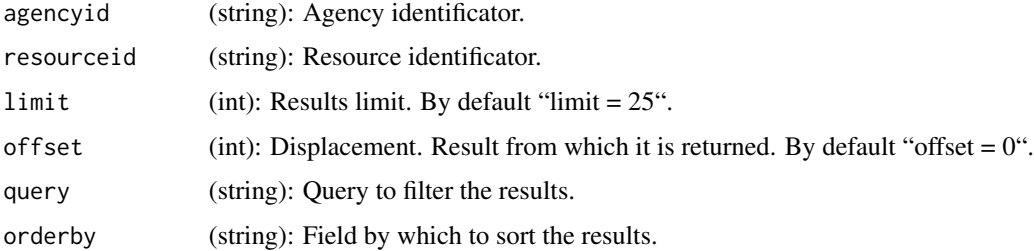

# Examples

get\_structuralresources\_codelists\_agency\_resource("ISTAC", "CL\_AREA\_ES")

get\_structuralresources\_codelists\_agency\_resource\_version *Get codelists agency resource version*

## Description

This function allows you to consult a particular version of a classification.

#### Usage

```
get_structuralresources_codelists_agency_resource_version(
 agencyid,
 resourceid,
 version
)
```
## Arguments

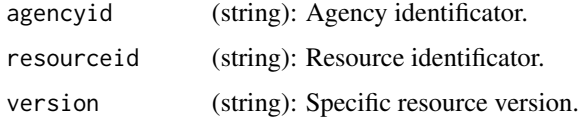

```
get_structuralresources_codelists_agency_resource_version(
"ISTAC",
"CL_AREA_ES",
"01.000"
)
```
<span id="page-25-0"></span>

<span id="page-26-0"></span>get\_structuralresources\_codelists\_agency\_resource\_version\_codes *Get codelists agency resource version codes*

#### Description

This function allows to consult the codes of a version of a classification. Note that if wildcards are used as "~all" or one of the "limit", "offset", "query" or "orderBy" parameters, the list will be automatically paginated.

## Usage

```
get_structuralresources_codelists_agency_resource_version_codes(
  agencyid,
  resourceid,
  version,
  limit = 25,
  offset = 0,
  query = ",
  orderby = "openness = ",
  order = ",
  fields = ""\mathcal{L}
```
#### Arguments

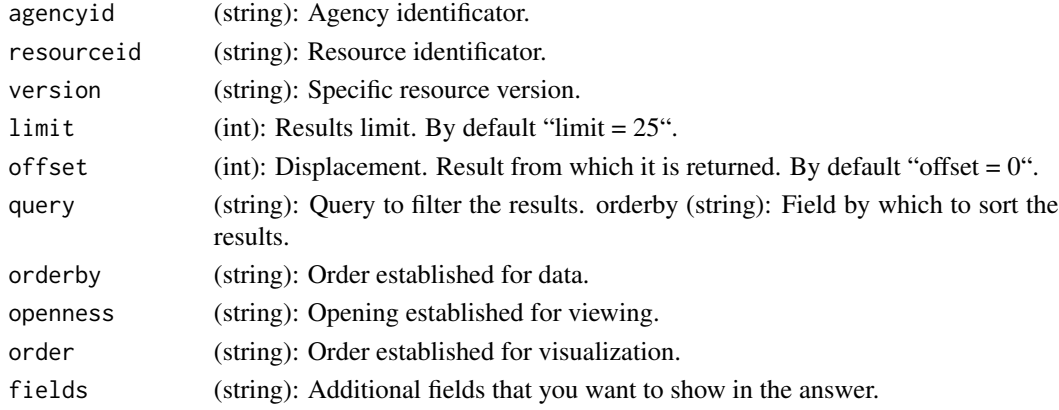

```
get_structuralresources_codelists_agency_resource_version_codes(
"ISTAC",
"CL_AREA_ES",
"01.000"
\mathcal{L}
```
<span id="page-27-0"></span>get\_structuralresources\_codelists\_agency\_resource\_version\_codes\_codeid *Get codelists agency resource version codes (codeID)*

#### Description

This function allows to consult a specific code of a version of a classification.

#### Usage

```
get_structuralresources_codelists_agency_resource_version_codes_codeid(
  agencyid,
  resourceid,
 version,
  codeid
)
```
#### Arguments

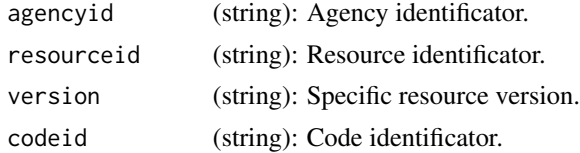

#### Examples

```
get_structuralresources_codelists_agency_resource_version_codes_codeid(
"ISTAC", "CL_AREA_ES", "01.000", "ES706A01")
```
get\_structuralresources\_codelist\_families *Get codelist families*

# Description

This function returns the list of families of classifications

#### Usage

```
get_structuralresources_codelist_families(
  limit = 25,offset = 0,
 orderby = ",
  query = ""\mathcal{E}
```
#### <span id="page-28-0"></span>Arguments

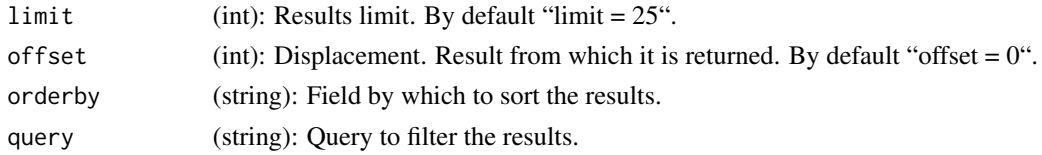

#### Examples

get\_structuralresources\_codelist\_families()

get\_structuralresources\_codelist\_families\_id *Get codelist families*

## Description

This function allows to obtain a family of classifications in particular.

## Usage

get\_structuralresources\_codelist\_families\_id(id)

#### Arguments

id (string): codelist family identificator

#### Examples

get\_structuralresources\_codelist\_families\_id('CODELIST\_ID')

get\_structuralresources\_concept\_schemes *Get concept schemes*

#### Description

This function returns the content from "/v1.0/conceptschemes"

## Usage

```
get_structuralresources_concept_schemes(
 limit = 25,offset = 0,
 query = ",
 orderby = ")
```
# Arguments

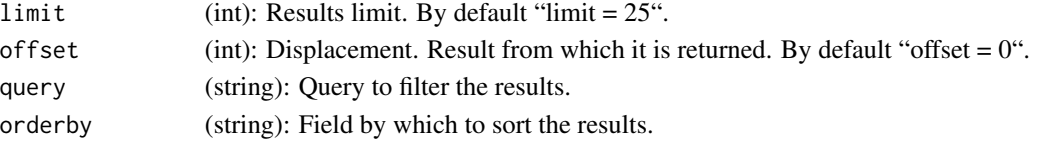

# Examples

```
get_structuralresources_concept_schemes()
get_structuralresources_concept_schemes(
query="ID EQ 2090",
orderby="ID ASC"
)
```
get\_structuralresources\_concept\_schemes\_agency *Get concept schemes agency*

#### Description

This function returns the content from "/v1.0/conceptschemes/agencyID"

## Usage

```
get_structuralresources_concept_schemes_agency(
 agencyid,
 limit = 25,
 offset = 0,
 query = ",
 orderby = ")
```
#### Arguments

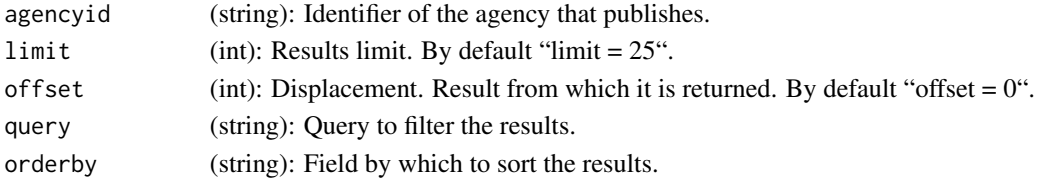

```
get_structuralresources_concept_schemes_agency("ISTAC")
get_structuralresources_concept_schemes_agency(
"ESTAT",
query="ID EQ 2090",
orderby="ID ASC"
\mathcal{L}
```
<span id="page-29-0"></span>

<span id="page-30-0"></span>get\_structuralresources\_concept\_schemes\_agency\_resource *Get concept schemes agency resource*

#### Description

This function returns the content from "/v1.0/conceptschemes/agencyID/resourceID"

## Usage

```
get_structuralresources_concept_schemes_agency_resource(
  agencyid,
 resourceid,
 limit = 25,
 offset = 0,
 query = ",
 orderby = ")
```
#### Arguments

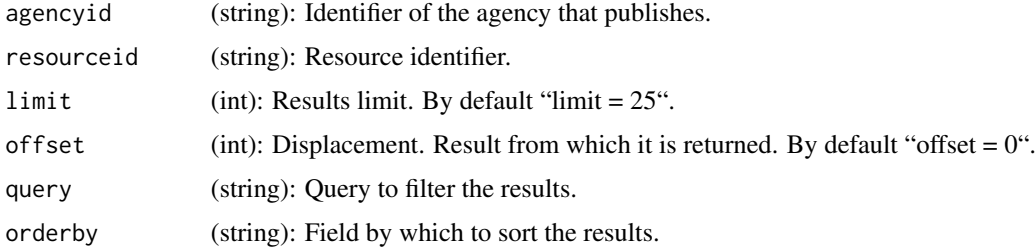

#### Examples

```
get_structuralresources_concept_schemes_agency_resource(
agencyid="ISTAC",
resourceid="CSM_C00010A_SIE"
)
```
get\_structuralresources\_concept\_schemes\_agency\_resource\_version *Get concept schemes agency resource version*

#### Description

This function returns the content from "/v1.0/conceptschemes/agencyID/resourceID/version"

# Usage

```
get_structuralresources_concept_schemes_agency_resource_version(
  agencyid,
  resourceid,
  version
)
```
# Arguments

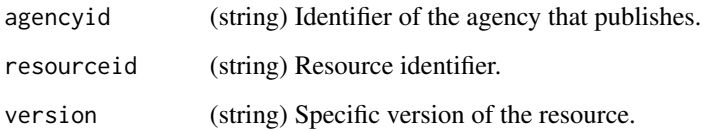

#### Examples

```
get_structuralresources_concept_schemes_agency_resource_version(
agencyid="ISTAC",
resourceid="CSM_C00010A_SIE",
version="01.000"
\mathcal{L}
```
get\_structuralresources\_concept\_schemes\_agency\_resource\_version\_concepts *Get concept schemes agency resource version concepts*

# Description

This function returns the content from "/v1.0/conceptschemes/agencyID/resourceID/version/concepts"

#### Usage

```
get_structuralresources_concept_schemes_agency_resource_version_concepts(
  agencyid,
  resourceid,
  version,
  limit = 25,
 offset = 0,
  query = ".
 orderby = "fields = ""\mathcal{E}
```
<span id="page-31-0"></span>

#### <span id="page-32-0"></span>Arguments

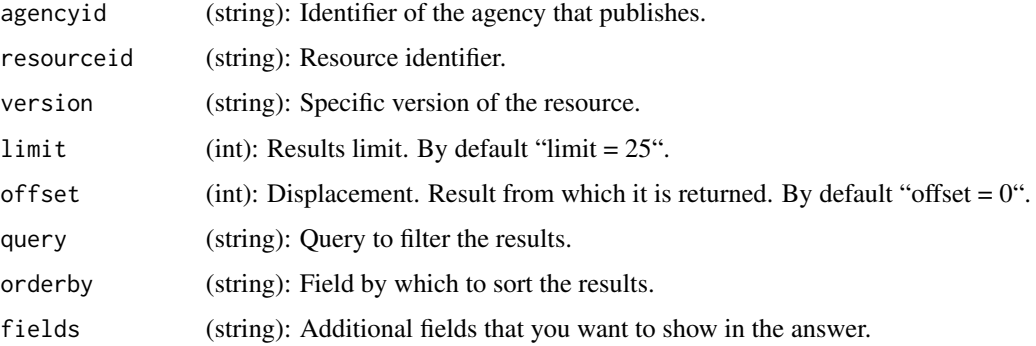

# Examples

```
get_structuralresources_concept_schemes_agency_resource_version_concepts(
agencyid="ISTAC",
resourceid="CSM_C00010A_SIE",
version="01.000"
\mathcal{L}
```
get\_structuralresources\_concept\_schemes\_agency\_resource\_version\_concepts\_id *Get concept schemes agency resource version concepts (id)*

#### Description

This function returns the content from "/v1.0/conceptschemes/agencyID/resourceID/version/concepts/conceptID"

#### Usage

```
get_structuralresources_concept_schemes_agency_resource_version_concepts_id(
  agencyid,
  resourceid,
  version,
  conceptid
)
```
#### Arguments

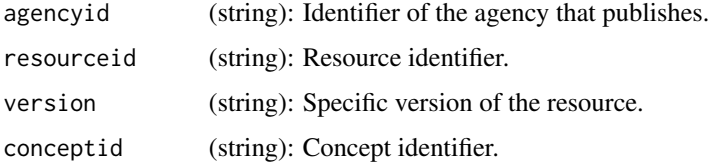

# Examples

```
get_structuralresources_concept_schemes_agency_resource_version_concepts_id(
agencyid="ISTAC",
resourceid="CSM_C00010A_SIE",
version="01.000",
conceptid="ELECTORES"
)
```
get\_structuralresources\_concept\_types *Get concept types*

# Description

This function returns the content from "/v1.0/conceptTypes"

## Usage

get\_structuralresources\_concept\_types()

#### Examples

get\_structuralresources\_concept\_types()

get\_structuralresources\_content\_constraints *Get content constraints*

## Description

This function returns the content from "/v1.0/contentConstraints"

#### Usage

```
get_structuralresources_content_constraints(
 limit = 25,offset = 0,
 query = ",
 orderby = ""
)
```
#### Arguments

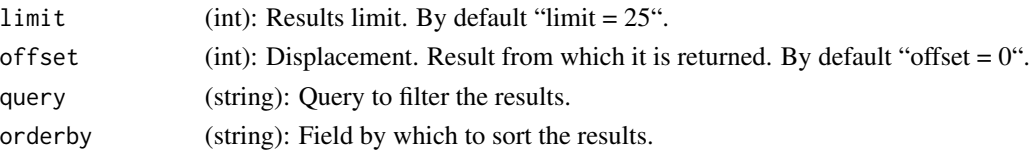

<span id="page-33-0"></span>

<span id="page-34-0"></span>get\_structuralresources\_content\_constraints\_agency 35

#### Examples

```
get_structuralresources_content_constraints()
get_structuralresources_content_constraints(
query="ID EQ 2090",
orderby="ID ASC"
)
```
get\_structuralresources\_content\_constraints\_agency *Get content constraints agency*

## Description

This function returns the content from "/v1.0/contentConstraints/agencyID"

# Usage

```
get_structuralresources_content_constraints_agency(
  agencyid,
 limit = 25,
 offset = 0,
 query = ",
  orderby = ""
\mathcal{L}
```
# Arguments

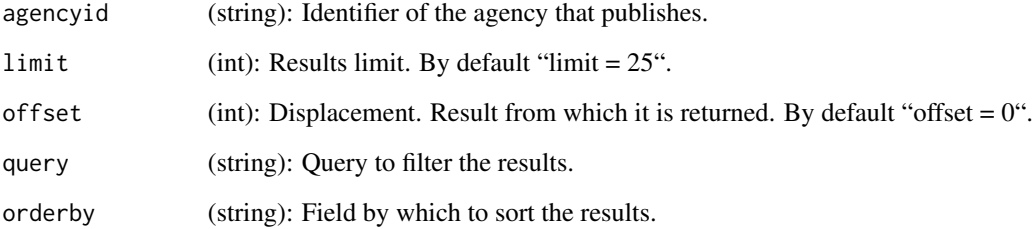

## Examples

get\_structuralresources\_content\_constraints\_agency("ISTAC")

<span id="page-35-0"></span>get\_structuralresources\_content\_constraints\_agency\_resource *Get content constraints agency resource*

#### Description

This function returns the content from "/v1.0/contentConstraints/agencyID/resourceID"

## Usage

```
get_structuralresources_content_constraints_agency_resource(
  agencyid,
  resourceid,
  limit = 25,
  offset = 0,
  query = ",
  orderby = ""
```
#### Arguments

)

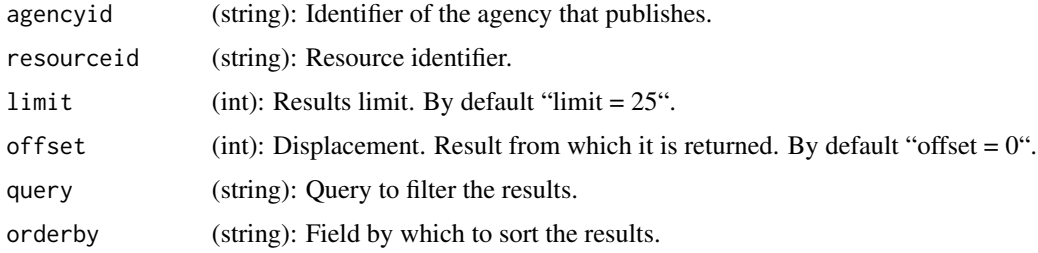

#### Examples

```
get_structuralresources_content_constraints_agency_resource(
"ISTAC",
"CSM_C00010A_SIE"
)
```
get\_structuralresources\_content\_constraints\_agency\_resource\_version *Get content constraints agency resource version*

# Description

This function returns the content from "/v1.0/contentConstraints/agencyID/resourceID/version"

#### <span id="page-36-0"></span>Usage

```
get_structuralresources_content_constraints_agency_resource_version(
  agencyid,
  resourceid,
  version
)
```
# Arguments

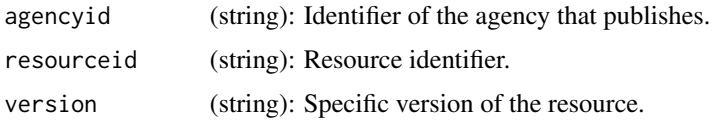

#### Examples

```
get_structuralresources_content_constraints_agency_resource_version(
"ISTAC",
"CSM_C00010A_SIE",
"01.000"
\lambda
```
get\_structuralresources\_content\_constraints\_agency\_resource\_version\_regions *Get content constraints agency resource version regions*

## Description

This function returns the content from "/v1.0/contentConstraints/agencyID/resourceID/version/regions/"regionCode

## Usage

```
get_structuralresources_content_constraints_agency_resource_version_regions(
  regioncode,
  agencyid,
  resourceid,
  version
\mathcal{L}
```
# Arguments

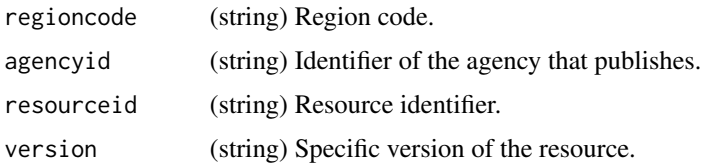

# Examples

```
get_structuralresources_content_constraints_agency_resource_version_regions(
"0001",
"ISTAC",
"CSM_C00010A_SIE",
"01.000"
\mathcal{L}
```
get\_structuralresources\_data\_structures *Get data structures*

# Description

This function returns the content from "/v1.0/datastructures"

#### Usage

```
get_structuralresources_data_structures(
  limit = 25,offset = 0,
 query = ",
 orderby = \frac{1}{n})
```
## Arguments

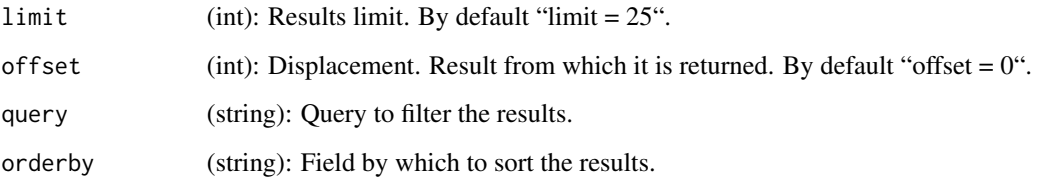

```
get_structuralresources_data_structures()
get_structuralresources_data_structures(
query="ID EQ 2090",
orderby="ID ASC"
\lambda
```
<span id="page-37-0"></span>

<span id="page-38-0"></span>get\_structuralresources\_data\_structures\_agency *Get data structures agency*

# Description

This function returns the content from "/v1.0/datastructures/agencyID"

## Usage

```
get_structuralresources_data_structures_agency(
  agencyid,
 limit = 25,
 offset = 0,
 query = ",
 orderby = ")
```
# Arguments

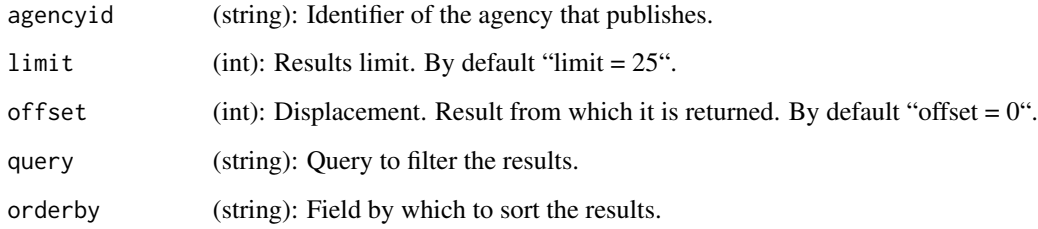

#### Examples

get\_structuralresources\_data\_structures\_agency("ISTAC")

get\_structuralresources\_data\_structures\_agency\_resource *Get data structures agency resource*

# Description

This function returns the content from "/v1.0/datastructures/agencyID/resourceID"

# Usage

```
get_structuralresources_data_structures_agency_resource(
  agencyid,
  resourceid,
 limit = 25,
 offset = 0,
 query = ",
 orderby = ")
```
# Arguments

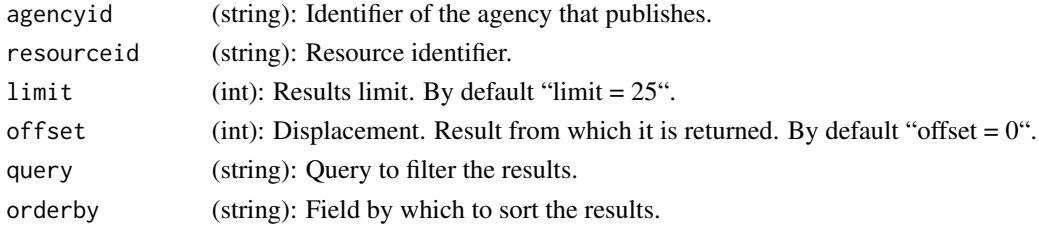

# Examples

```
get_structuralresources_data_structures_agency_resource(
"ISTAC",
"DSD_C00010A_00001"
\mathcal{L}
```
get\_structuralresources\_data\_structures\_agency\_resource\_version *Get data structures agency resource version*

# Description

This function returns the content from "/v1.0/datastructures/agencyID/resourceID/version"

## Usage

```
get_structuralresources_data_structures_agency_resource_version(
 agencyid,
 resourceid,
  version
)
```
#### Arguments

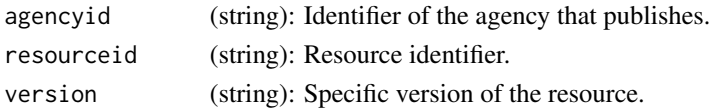

<span id="page-39-0"></span>

<span id="page-40-0"></span>get\_structuralresources\_geoinfo 41

#### Examples

```
get_structuralresources_data_structures_agency_resource_version(
"ISTAC",
"DSD_C00010A_00001",
"01.001"
\mathcal{L}
```
get\_structuralresources\_geoinfo *Get geoinfo*

## Description

This function returns data from "/v1.0/variables/variableID/variableelements/resourceID/geoinfo"

#### Usage

```
get_structuralresources_geoinfo(
 variableid,
 resourceid,
 fields = ",
 limit = 25,offset = 0,
 query = ",
 orderby = ""
)
```
# Arguments

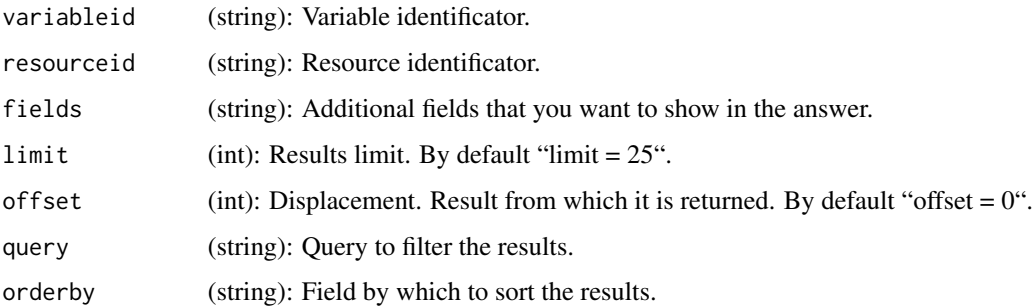

#### Examples

get\_structuralresources\_geoinfo("VR\_TERRITORIO", "MUN\_ICOD\_VINOS")

<span id="page-41-0"></span>get\_structuralresources\_variableelements *Get variableelements*

#### Description

This function returns data from "/v1.0/variables/variableID/variableelements"

#### Usage

```
get_structuralresources_variableelements(
  variableid,
  limit = 25,
 offset = 0,
  query = ",
  orderby = ""
)
```
# Arguments

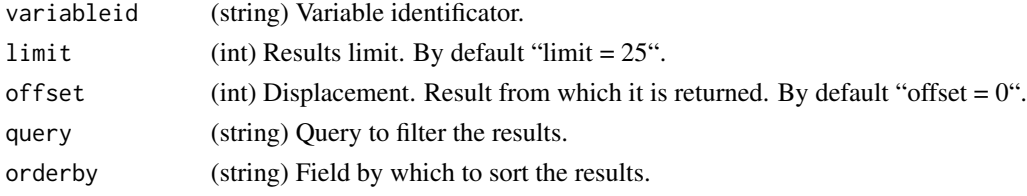

# Examples

get\_structuralresources\_variableelements("VR\_SEXO")

get\_structuralresources\_variableelements\_resource *Get variableelements resource*

# Description

This function returns data from "/v1.0/variables/variableID/variableelements/resourceID"

## Usage

get\_structuralresources\_variableelements\_resource(variableid, resourceid)

#### Arguments

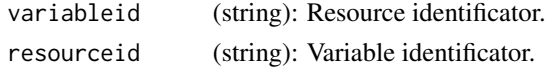

# <span id="page-42-0"></span>Examples

get\_structuralresources\_variableelements\_resource("VR\_SEXO", "FEMALE")

get\_structuralresources\_variables *Get variables*

# Description

This function returns data from "/v1.0/variables"

# Usage

```
get_structuralresources_variables(
  limit = 25,offset = 0,
  query = ",
  orderby = \frac{1}{n}\mathcal{L}
```
# Arguments

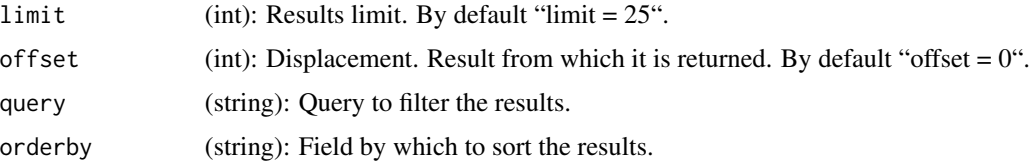

#### Examples

get\_structuralresources\_variables()

get\_structuralresources\_variables\_id *Get variables (id)*

# Description

This function returns data from "/v1.0/variables/id"

#### Usage

get\_structuralresources\_variables\_id(id)

#### <span id="page-43-0"></span>Arguments

id (string): Variable identifier.

# Examples

get\_structuralresources\_variables\_id("VR\_SEXO")

get\_structuralresources\_variable\_families *Get variable families*

## Description

This function returns data from "/v1.0/variablefamilies"

# Usage

```
get_structuralresources_variable_families(
  limit = 25,offset = 0,
  query = \binom{m}{m},
  orderby = ""
\mathcal{L}
```
#### Arguments

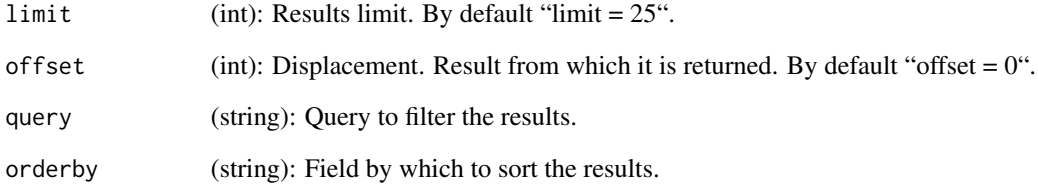

# Examples

get\_structuralresources\_variable\_families()

<span id="page-44-0"></span>get\_structuralresources\_variable\_families\_id *Get variable families (id)*

#### Description

This function returns data from "/v1.0/variablefamilies/id"

# Usage

get\_structuralresources\_variable\_families\_id(id)

#### Arguments

id (string): Variable family identificator.

# Examples

get\_structuralresources\_variable\_families\_id("VRF\_DEMOGRAFICAS")

get\_structuralresources\_variable\_families\_id\_variables *Get variable families (id) variables*

## Description

This function returns data from "/v1.0/variablefamilies/id/variables"

#### Usage

```
get_structuralresources_variable_families_id_variables(
  id,
 limit = 25,offset = 0,
 query = ",
 orderby = ""
)
```
#### Arguments

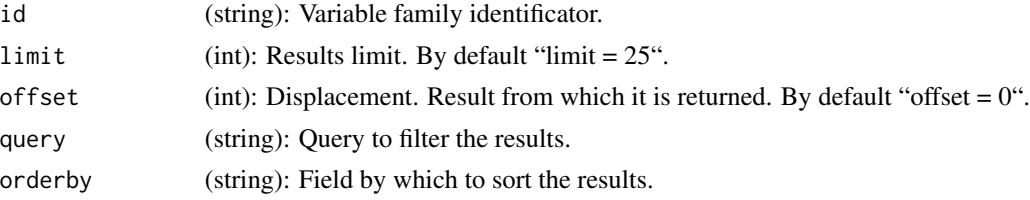

# Examples

get\_structuralresources\_variable\_families\_id\_variables("VRF\_DEMOGRAFICAS")

# <span id="page-46-0"></span>Index

get\_indicators, [3](#page-2-0) get\_indicators\_code, [4](#page-3-0) get\_indicators\_code\_data, [4](#page-3-0) get\_indicators\_geographic\_granularities, [6](#page-5-0) get\_indicators\_geographical\_values, [5](#page-4-0) get\_indicators\_subjects, [6](#page-5-0) get\_indicators\_systems, [7](#page-6-0) get\_indicators\_systems\_code, [7](#page-6-0) get\_indicators\_systems\_code\_instances, [8](#page-7-0) get\_indicators\_systems\_code\_instances\_code, [9](#page-8-0) get\_indicators\_systems\_code\_instances\_code\_da**ge**t\_structuralresources\_codelists\_agency, [10](#page-9-0) get\_indicators\_time\_granularities, [11](#page-10-0) get\_statisticalresources\_datasets, [11](#page-10-0) get\_statisticalresources\_datasets\_agency, [12](#page-11-0) get\_statisticalresources\_datasets\_agency\_reso**get**eștructuralresources\_codelists\_agency\_resource\_version\_ [13](#page-12-0) get\_statisticalresources\_datasets\_agency\_reso**g¢testewsion**alresources\_codelists\_agency\_resource\_version\_ [14](#page-13-0) get\_statisticalresources\_queries\_agency, [15](#page-14-0) get\_statisticalresources\_queries\_agency\_resou**gee**<sub>+</sub>structuralresources\_concept\_schemes\_agency, [15](#page-14-0) get\_structuralresources\_categorisations, [16](#page-15-0) get\_structuralresources\_categorisations\_agenc**y**et\_structuralresources\_concept\_schemes\_agency\_resource\_ve [17](#page-16-0) get\_structuralresources\_categorisations\_agenc<mark>getestowce</mark>uralresources\_concept\_schemes\_agency\_resource\_ve [18](#page-17-0) get\_structuralresources\_categorisations\_agenc<mark>getestowceuvalsaiso</mark>urces\_concept\_schemes\_agency\_resource\_ve [18](#page-17-0) get\_structuralresources\_category\_schemes, [19](#page-18-0) get\_structuralresources\_category\_schemes\_agenggt\_structuralresources\_content\_constraints, [20](#page-19-0) get\_structuralresources\_category\_schemes\_agency\_resource, [21](#page-20-0) get\_structuralresources\_category\_schemes\_agency\_resource\_v [21](#page-20-0) get\_structuralresources\_category\_schemes\_agency\_resource\_v  $22$ get\_structuralresources\_category\_schemes\_agency\_resource\_v [23](#page-22-0) get\_structuralresources\_codelist\_families, [28](#page-27-0) get\_structuralresources\_codelist\_families\_id, [29](#page-28-0) get\_structuralresources\_codelists, [24](#page-23-0) [24](#page-23-0) get\_structuralresources\_codelists\_agency\_resource, [25](#page-24-0) get\_structuralresources\_codelists\_agency\_resource\_version, [26](#page-25-0) [27](#page-26-0) [28](#page-27-0) get\_structuralresources\_concept\_schemes, [29](#page-28-0) [30](#page-29-0) get\_structuralresources\_concept\_schemes\_agency\_resource, [31](#page-30-0) [31](#page-30-0) [32](#page-31-0) [33](#page-32-0) get\_structuralresources\_concept\_types, [34](#page-33-0) [34](#page-33-0)

```
get_structuralresources_content_constraints_agency,
        35
get_structuralresources_content_constraints_agency_resource,
        36
get_structuralresources_content_constraints_agency_resource_version,
        36
get_structuralresources_content_constraints_agency_resource_version_regions,
        37
get_structuralresources_data_structures,
        38
get_structuralresources_data_structures_agency,
        39
get_structuralresources_data_structures_agency_resource,
        39
get_structuralresources_data_structures_agency_resource_version,
        40
get_structuralresources_geoinfo, 41
get_structuralresources_variable_families,
        44
get_structuralresources_variable_families_id,
        45
get_structuralresources_variable_families_id_variables,
       45
get_structuralresources_variableelements,
```
[42](#page-41-0)

[42](#page-41-0)

[43](#page-42-0)

get\_structuralresources\_variableelements\_resource,

get\_structuralresources\_variables, [43](#page-42-0) get\_structuralresources\_variables\_id,